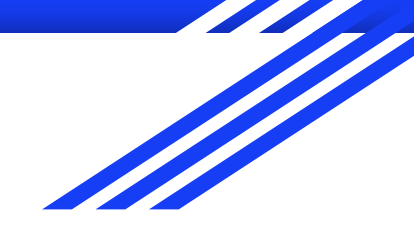

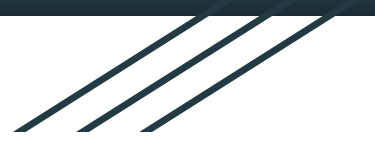

1

# CSE 333 Section AC

C++ classes & dynamic memory! (w/ Farrell & Travis)

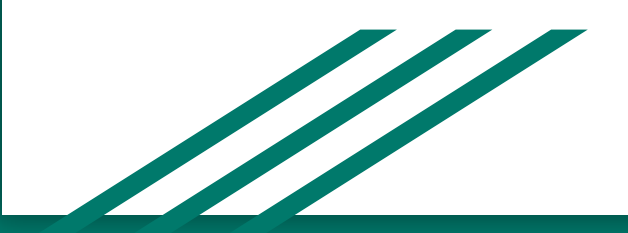

## **Logistics**

Due TONIGHT: Homework 2 @ 9 pm

Due Monday: Exercise 12 @ 11 am

Due Wednesday 10/24: Exercise 12a @ 11 am

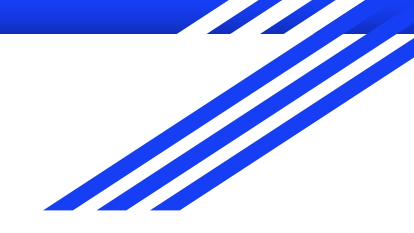

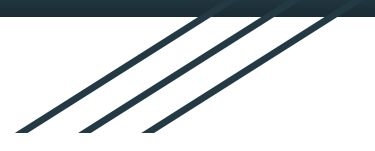

# C++ continued

C++ Classes Memory Dynamism

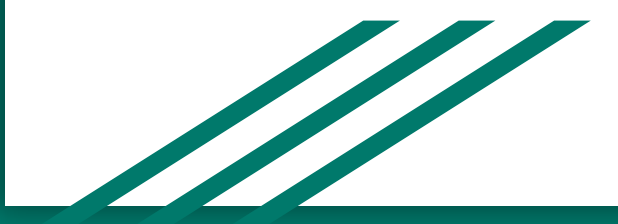

# Questions and review

- What do the following modifiers mean?
- − public: Member is accessible by anyone
- − protected: Member is accessible by this class and any derived classes
- − private: Member is only accessible by this class
- − friend: Allows access of private/protected members to other functions and/or classes

- What is a struct under this new context?
- A struct can be thought of as a class where all members are default public instead of default private. In C++, it is also possible to give member functions (such as a constructor) to structs

#### When we assign a struct variable to another, what happens when the structure contains an array?

```
struct vector{
   double coords[3];
```

```
 int id;
```
}

```
Origin
coords= [0.0, 0.0, 0.0]
```
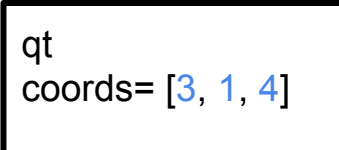

- − Compiler automatically performs Deep Copy for array members
- Same behaviour for arrays in classes

**Origin** coords=  $[3, 1, 4]$ 

```
Origin = qt
```
qt coords=  $[3, 1, 4]$ 

# Constructors Revisited

```
class Int {
```

```
 public:
```

```
 Int() { ival = 17; cout << "default(" << ival << ")" << endl; }
Constructor (ctor)
 Int(int n) { ival = n; cout << "ctor(" << ival << ")" << endl; }
Constructor (ctor)
 Int(const Int &n) {
Copy Constructor (cctor)
     ival = n.ival: cout << "cctor(" << ival << ")" << endl;
 }
 ~Int() { cout << "dtor(" << ival << ")" << endl; }
Destructor (dtor)
 …
```
- }; **Copy Constructor (cctor):** Creates a new instance based on another instance (must take a reference!). Invoked when passing/returning a **non-reference** object to/from a function.
- **● Constructor (ctor)**: Can define any number as long as they have different parameters. Constructs a new instance of the class.
- **● Destructor (dtor):** Cleans up the class instance. Deletes dynamically allocated memory (if any).

# Constructors Revisited

```
class Int {
```

```
 public:
```

```
 Int() { ival = 17; cout << "default(" << ival << ")" << endl; }
Constructor (ctor)
 Int(int n) { ival = n; cout << "ctor(" << ival << ")" << endl; }
Constructor (ctor)
 Int(const Int &n) {
Copy Constructor (cctor)
     ival = n.ival:cout \lt\lt "cctor(" \lt\lt ival \lt\lt ")" \lt\lt endl;
 }
 ~Int() { cout << "dtor(" << ival << ")" << endl; }
Destructor (dtor)
 …
```
- }; **Copy Constructor (cctor):** Creates a new instance based on another instance (must take a reference!). Invoked when passing/returning a **non-reference** object to/from a function.
- **● Constructor (ctor)**: Can define any number as long as they have different parameters. Constructs a new instance of the class.
- **● Destructor (dtor):** Cleans up the class instance. Deletes dynamically allocated memory (if any).

```
class Int {
  public:
    Int() { ival = 17; cout << "default(" << ival << ")" << endl; }
    Int(int n) { ival = n; cout << "ctor(" << ival << ")" << endl; }
     Int(const Int &n) {
     ival = n.ival;cout \lt\lt "cctor(" \lt\lt ival \lt\lt ")" \lt\lt endl;
 }
    \simInt() { cout << "dtor(" << ival << ")" << endl; }
 …
int main(int argc, char **argv) { 
   Int p;
  Int q(p);
  Int r(5);
 q.set(p.get() + 1);
   return EXIT_SUCCESS;
}
```
};

8

```
int main(int argc, char **argv) { 
   Int p;
                                                  1. default(17)Int q(p);
                                                  2. \text{cctor}(17)Int r(5);
                                                  3. \text{ctor}(5)q.set(p.get()+1);
                                                   4. qet(17) return EXIT_SUCCESS;
                                                   5. set(18)}class Int {
  public:
    Int() { ival = 17; cout << "default(" << ival << ")" << endl; }
    Int(int n) { ival = n; cout << "ctor(" << ival << ")" << endl; }
     Int(const Int &n) {
     ival = n.ival;cout \lt\lt "cctor(" \lt\lt ival \lt\lt ")" \lt\lt endl;
 }
    \simInt() { cout << "dtor(" << ival << ")" << endl; }
 …
```
};

## Questions and review

```
int main(int argc, char **argv) { 
   Int p;
  Int q(p);
  Int r(5);
  q.set(p.get()+1);
}
```
● What is the destruction order?

Destruction order is the reverse of construction order.

```
int main (int arge, char ** argy) {
```

```
Int p;
```

```
Int q(p);
```

```
Int r(5);
```

```
q.set(p.get() + 1);
```

```
return EXIT SUCCESS;
```

```
1. default(17)
```
- 2. cctor(17)
- $3. \text{ctor}(5)$
- 4. get (17)
- 5. set (18)
- $6.$  dtor $(5)$
- 7. dtor(18)
- 8. dtor(17)

### Questions and review

- What happens if you don't define a copy constructor? Or an assignment operator? Or a destructor? Why might this be bad?
- (Hint: What if a member of a class is a pointer to heap-allocated struct?) In C++, if you don't define any of these, a default one will be synthesized for you. The default copy constructor does a shallow copy of all fields. The default assignment operator does a shallow copy of all fields. The default destructor calls the default destructors of any fields that have them.
- How can you disable the copy constructor/assignment operator/destructor? Set their prototypes equal to the keyword "delete": ~SomeClass() = delete;

```
class foo {
public:
 foo(){ \text{cout} \ll \text{"p";} } // \text{ctor}foo(int i)\{ \text{ cout} \ll \text{''a''}; \} // ctor (1 \text{ int})foo(int i, int i){ \text{cut} \ll \text{"h";} }
                                                              // ctor (2 \text{ints})\simfoo()
                               \{ \text{ cout} \ll "s"; \}\frac{1}{\det(\mathbf{r})}\mathbf{E}class bar {
public:
 bar(): foo (new foo()) { cout << \lceil \frac{1}{3} \rceil} // ctor
 bar(int i): foo (new foo(i)) { cout << "p"; } // ctor (1 int)
 \simbar(){ \text{count} \ll \text{"e";} delete foo ; } // dtor
private:
foo *foo ;
foo otherfoo ;
\mathbf{E}class baz \{public:
 baz(int a, int b, int c) : bar (a), foo (b, c)
                                { \text{court} \ll \text{"i";} }
                                                              // ctor (3 ints)\simbaz(){ \text{count} \ll \text{"n";} }
                                                                // dtor
private:
 foo foo ;
 bar bar ;
\cdot
```

```
int \text{main}()\text{baz } b(1,2,3);return EXIT SUCCESS;
\mathcal{F}
```

```
baz(1, 2, 3)
```

```
class foo {
public:
 foo(){ \text{cout} \ll \text{"p";} } // \text{ctor}foo(int i)\{ \text{ cout} \ll \text{''a''}; \} // ctor (1 \text{ int})foo(int i, int i){ \text{cout} \ll \text{"h";} }
                                                             // ctor (2 \text{ints})\simfoo()
                               \{ \text{ cout} \ll "s"; \}\frac{1}{\det(\mathbf{r})}\mathbf{E}class bar {
public:
 bar(): foo (new foo()) { cout << "g"; } // ctor
 bar(int i): foo (new foo(i)) { cout << "p"; } // ctor (1 int)
 \simbar(){ \text{court} \ll \text{"e";} delete foo ; } // dtor
private:
foo *foo ;
foo otherfoo ;
\mathbf{E}class baz \{public:
 baz(int a, int b, int c) : bar (a), foo (b, c)
                                                             // ctor (3 ints)\{ cout \lt\lt \text{"i";} }
                               { \text{count} \ll \text{"n";} }
 \simbaz()// dtor
private:
 foo foo ;
                         hbar bar ;
\cdot
```

```
int \text{main}()\text{baz } b(1,2,3);return EXIT SUCCESS;
Call Stack:
```

```
baz(1, 2, 3)foo(2, 3)
```

```
class foo {
public:
 foo(){ \text{cout} \ll \text{"p";} } // \text{ctor}foo(int i)\{ \text{ cout} \ll \text{''a''}; \} // ctor (1 \text{ int})foo(int i, int j){ \text{cut} \ll \text{"h";} }
                                                              // ctor (2 \text{ints})\simfoo()
                               \{ \text{ cout} \ll "s"; \}\frac{1}{\det(\mathbf{r})}\mathbf{E}class bar {
public:
 bar(): foo (new foo()) { cout << "g"; } // ctor
 bar(int i): foo (new foo(i)) { cout << "p"; } // ctor (1 int)
 \simbar(){ \text{count} \ll \text{"e";} delete foo ; } // dtor
private:
 foo *foo ;
foo otherfoo ;
\mathbf{E}class baz \{public:
 baz(int a, int b, int c) : bar (a), foo (b, c)
                               \{ cout \langle\langle "i"; \rangle// ctor (3 ints)\simbaz(){ \text{cout} \ll \text{"n";} }
                                                                // dtor
private:
 foo foo ;
                        h a
 bar bar ;
\cdot
```

```
int \text{main}()\text{baz } b(1,2,3);return EXIT SUCCESS;
```

```
Call Stack:
 baz(1, 2, 3)bar(1)foo(1)
```

```
class foo {
public:
 foo(){ \text{cout} \ll \text{"p";} } // \text{ctor}foo(int i)\{ \text{ cout} \ll \text{''a''}; \} // ctor (1 \text{ int})foo(int i, int i){ \text{cut} \ll \text{"h";} }
                                                             // ctor (2 \text{ints})\simfoo()
                               \{ \text{ cout} \ll "s"; \}\frac{1}{\det(\mathbf{r})}\mathbf{E}class bar {
public:
 bar(): foo (new foo()) { cout << "g"; } // ctor
 bar(int i): foo (new foo(i)) { cout << "p"; } // ctor (1 int)
 \simbar(){ \text{count} \ll \text{"e";} delete foo ; } // dtor
private:
 foo *foo ;
foo otherfoo ;
\mathbf{E}class baz \{public:
 baz(int a, int b, int c) : bar (a), foo (b, c)
                               { \text{court} \ll \text{"i",} }
                                                             // ctor (3 ints)\simbaz()
                               { \text{count} \ll \text{"n";} }
                                                               // dtor
private:
 foo foo ;
                        h a pbar bar ;
\cdot
```

```
int \text{main}()\text{baz } b(1,2,3);return EXIT SUCCESS;
```
**Call Stack:**  $baz(1, 2, 3)$  $bar(1)$  $foo()$ 

```
class foo {
public:
 foo(){ \text{cout} \ll \text{"p";} } // \text{ctor}foo(int i){ \text{cout} \ll \text{"a";} } \frac{1}{\text{cot}} \ll \frac{1}{\text{int}}foo(int i, int j){ \text{court} \ll \text{"h";} }
                                                                // ctor (2 \text{ints})\simfoo()
                                \{ \text{ cout} \ll "s"; \}\frac{1}{\det(\mathbf{r})}\mathbf{E}class bar {
public:
 bar(): foo (new foo()) { cout << "g"; } // ctor
 bar(int i): foo (new foo(i)) { cout << "p"; } // ctor (1 int)
 \simbar(){ \text{count} \ll \text{"e";} delete foo ; } // dtor
private:
 foo *foo ;
foo otherfoo ;
\mathbf{E}class baz \{public:
 baz(int a, int b, int c) : bar (a), foo (b, c)
                                                                \frac{1}{\cot \theta} (3 ints)
                                 { \text{court} \ll \text{"i",} }
 \simbaz()
                                 { \text{cout} \ll \text{"n";} }
                                                                  // dtor
private:
 foo foo ;
                          h
a
p
p
 bar bar ;
\cdot
```

```
int \text{main}()\text{baz } b(1,2,3);return EXIT SUCCESS;
```
Call Stack: baz(1, 2, 3)  $bar(1)$ 

 $\mathcal{F}$ 

17

```
class foo {
public:
 foo(){ \text{cout} \ll \text{"p";} } // \text{ctor}foo(int i){ \text{cout} \ll \text{"a";} } \frac{1}{\text{cot}} \ll \frac{1}{\text{int}}foo(int i, int j){ \text{cut} \ll \text{"h";} }
                                                             // ctor (2 \text{ints})\simfoo()
                               \{ \text{ cout} \ll "s"; \}\frac{1}{\det(\mathbf{r})}\mathbf{E}class bar {
public:
 bar(): foo (new foo()) { cout << "g"; } // ctor
 bar(int i): foo (new foo(i)) { cout << "p"; } // ctor (1 int)
                            \{ cout << "e"; delete foo ; } // dtor
 \simbar()private:
 foo *foo ;
foo otherfoo ;
\mathbf{E}class baz \{public:
 baz(int a, int b, int c) : bar (a), foo (b, c)
                                                             // ctor (3 ints)\{ cout \langle \langle "i"; \rangle{ \text{cout} \ll \text{"n";} }
 \simbaz()// dtor
private:
 foo foo ;
                        happi
 bar bar ;
\cdot
```

```
int \text{main}()\text{baz } b(1,2,3);return EXIT SUCCESS;
\mathcal{E}
```

```
baz(1, 2, 3)
```
18

```
class foo {
public:
 foo(){ \text{cout} \ll \text{"p";} } // \text{ctor}foo(int i)
                            \{ \text{ cout} \ll \text{''a''}; \} // ctor (1 \text{ int})foo(int i, int i){ \text{cut} \ll \text{"h";} }
                                                             // ctor (2 \text{ints})\simfoo()
                               \{ \text{ cout} \ll "s"; \}\frac{1}{\det(\mathbf{r})}\mathbf{E}class bar {
public:
 bar(): foo (new foo()) { cout << \lceil \frac{1}{3} \rceil} // ctor
 bar(int i): foo (new foo(i)) { cout << "p"; } // ctor (1 int)
 \simbar(){ \text{count} \ll \text{"e";} delete foo ; } // dtor
private:
foo *foo ;
foo otherfoo ;
\mathbf{E}class baz \{public:
 baz(int a, int b, int c) : bar (a), foo (b, c)
                                                             // ctor (3 ints){ \text{court} \ll \text{"i";} }
                                { \text{court} \ll \text{"n";} }
 \simbaz()// dtor
private:
 foo foo ;
                        happin
 bar bar ;
\cdot
```

```
int \text{main}()\text{baz } b(1,2,3);return EXIT SUCCESS;
\}
```
 $\sim$ baz()

```
class foo {
public:
 foo(){ \text{cout} \ll \text{"p";} } // \text{ctor}foo(int i)
                            \{ \text{ cout} \ll \text{''a''}; \} // ctor (1 \text{ int})foo(int i, int i){ \text{cut} \ll \text{"h";} }
                                                            // ctor (2 \text{ints})\simfoo()
                              \{ \text{ cout} \ll "s"; \}\frac{1}{\det(\mathbf{r})}\mathbf{E}class bar {
public:
 bar(): foo (new foo()) { cout << "g"; } // ctor
 bar(int i): foo (new foo(i)) { cout << "p"; } // ctor (1 int)
                           { \text{court} \ll \text{"e";} delete foo ; } // dtor
 \simbar()private:
foo *foo ;
foo otherfoo ;
\mathbf{E}class baz \{public:
 baz(int a, int b, int c) : bar (a), foo (b, c)
                                                           // ctor (3 ints){ \text{court} \ll \text{"i";} }
                               { \text{court} \ll \text{"n";} }
 \simbaz()// dtor
private:
 foo foo ;
                       happine
 bar bar ;
\cdot
```

```
int \text{main}()\text{baz } b(1,2,3);return EXIT SUCCESS;
\}
```
 $\sim$ bar()

```
class foo {
public:
 foo(){ \text{cout} \ll \text{"p";} } // \text{ctor}foo(int i)\{ \text{ cout} \ll \text{''a''}; \} // ctor (1 \text{ int})foo(int i, int j){ \text{cut} \ll \text{"h";} }
                                                             // ctor (2 \text{ints})\simfoo()
                              \{ \text{ cout} \ll "s"; \}\frac{1}{\det(\mathbf{r})}\mathbf{E}class bar {
public:
 bar(): foo (new foo()) { cout << \lceil \frac{1}{3} \rceil} // ctor
 bar(int i): foo (new foo(i)) { cout << "p"; } // ctor (1 int)
 \simbar(){ \text{count} \ll \text{"e";} delete foo ; } // dtor
private:
foo *foo ;
foo otherfoo ;
\mathbf{E}class baz \{public:
 baz(int a, int b, int c) : bar (a), foo (b, c)
                                                             // ctor (3 ints){ \text{count} \ll \text{"i";} }
                                { \text{court} \ll \text{"n";} }
 \simbaz()// dtor
private:
 foo foo ;
                        happines
 bar bar ;
\cdot
```

```
int \text{main}()\text{baz } b(1,2,3);return EXIT SUCCESS;
\}
```
 $\sim$ foo()

```
class foo {
public:
 foo(){ \text{cout} \ll \text{ "p"}; } // \text{ctor}foo(int i)\{ \text{ cout} \ll \text{''a''}; \} // ctor (1 \text{ int})foo(int i, int i){ \text{cut} \ll \text{"h";} }
                                                             // ctor (2 \text{ints})\simfoo()
                               \{ \text{ cout} \ll "s"; \}\frac{1}{\det(\mathbf{r})}\mathbf{E}class bar {
public:
 bar(): foo (new foo()) { cout << \lceil \frac{1}{3} \rceil} // ctor
 bar(int i): foo (new foo(i)) { cout << "p"; } // ctor (1 int)
 \text{bar}(){ \text{count} \ll \text{"e";} delete foo ; } // dtor
private:
foo *foo ;
foo otherfoo ;
\mathbf{E}class baz \{public:
 baz(int a, int b, int c) : bar (a), foo (b, c)
                               { \text{court} \ll \text{"i";} }
                                                             // ctor (3 ints){ \text{count} \ll \text{"n";} }
 \simbaz()// dtor
private:
 foo foo ;
                        happiness
 bar bar ;
\cdot
```

```
int \text{main}()\text{baz } b(1,2,3);return EXIT SUCCESS;
\mathcal{E}
```
 $\sim$ foo()

```
class foo {
public:
 foo(){ \text{cout} \ll \text{ "p"}; } // \text{ctor}foo(int i)\{ \text{ cout} \ll \text{''a''} \} // ctor (1 \text{ int})foo(int i, int i){ \text{cut} \ll \text{"h";} }
                                                           // ctor (2 \text{ints})\simfoo()
                              \{ \text{ cout} \ll "s"; \}\frac{1}{\det(\mathbf{r})}\mathbf{E}class bar {
public:
 bar(): foo (new foo()) { cout << "g"; } // ctor
 bar(int i): foo (new foo(i)) { cout << "p"; } // ctor (1 int)
                           { \text{court} \ll \text{"e";} delete foo ; } // dtor
 \text{bar}()private:
foo *foo ;
foo otherfoo ;
\mathbf{E}class baz \{public:
 baz(int a, int b, int c) : bar (a), foo (b, c)
                                                           // ctor (3 ints){ \text{court} \ll \text{"i"}; }
                               { \text{court} \ll \text{"n";} }
 \simbaz()// dtor
private:
 foo foo ;
                       happinesss
 bar bar ;
\cdot
```

```
int \text{main}()\text{baz } b(1,2,3);return EXIT SUCCESS;
\mathcal{E}
```
 $\sim$ foo()

```
#include <cstdlib>
class Leaky {
public:
 Leaky() { x = new int(5); }
private:
  int^* x ;
};int main (int argc, char** argv) {
  Leaky** lkyptr = new Leaky*;
  Leaky* 1ky = new Leaky();
  *lkyptr = lky;delete lkyptr;
  return EXIT SUCCESS;
```
}

How many bytes of memory are leaked by this program?

```
#include <cstdlib>
class Leaky {
public:
  Leaky() { x = new int(5); }
private:
  int^* x ;
};int main (int argc, char** argv) {
  Leaky** lkyptr = new Leaky*;
 Leaky* 1ky = new Leaky();
  *lkyptr = lky;delete lkyptr;
  return EXIT SUCCESS;
```
}

How many bytes of memory are leaked by this program?

12 bytes

```
#include <cstdlib>
```

```
class Leaky {
public:
 Leaky() { x = new int(5); }
private:
  int^* x ;
};int main (int argc, char** argv) {
  Leaky** lkyptr = new Leaky*;
 Leaky* 1ky = new Leaky();
```
\*lkyptr =  $lky;$ delete lkyptr; return EXIT SUCCESS;

}

How can we fix these memory leaks?

```
#include <cstdlib>
                                                             How can we fix these 
class Leaky {
                                                             memory leaks?public:
  Leaky() { x = new int(5); }
 \simLeaky() { delete x ; } // Delete the allocated int
 private:
  int^* x ;
\};
int main (int argc, char** argv) {
 Leaky** lkyptr = new Leaky*;
 Leaky* 1ky = new Leaky();
  *lkyptr = lky;delete lkyptr;
  delete lky; // Delete of lkyptr doesn't delete what lky points to
  return EXIT SUCCESS;
\overline{\mathbf{r}}
```
#### Identify the memory error with the following code. Then fix it!

```
class BadCopy {
 public:
  BadCopy() { arr = new int[5]; }
  ~BadCopy() { delete [] arr ; }
 private:
  int *arr;
\};
int main (int argc, char** argv) {
  BadCopy *bc1 = new BadCopy;
  BadCopy *bc2 = new BadCopy(*bc1); // BadCopy's cctor
  delete bc1;
  delete bc2;
  return EXIT SUCCESS;
\mathcal{F}
```
#### Identify the memory error with the following code. Then fix it!

```
class BadCopy {
 public:
  BadCopy() { arr = new int[5]; }
  ~BadCopy() { delete [] arr ; }
 private:
  int *arr;
\};
int main (int argc, char** argv) {
  BadCopy *bc1 = new BadCopy;
  BadCopy *bc2 = new BadCopy(*bc1); // BadCopy's cctor
  delete bc1;
  delete bc2;
  return EXIT SUCCESS;
₹
```
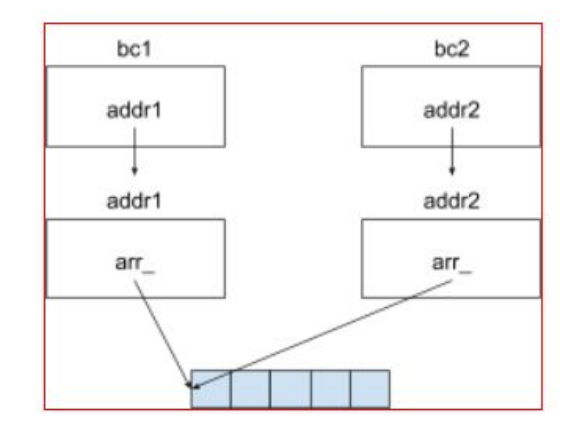

When ~BadCopy() is invoked for bc2, we will try to delete already deleted memory

```
int main (int argc, char** argv) {
 IntArrayList a;
  IntArrayList* b = new IntArrayList();struct List 1 \{ a \};
  struct List m { *b };
 Wrap w(b);
 delete b;
 return EXIT SUCCESS;
```

```
int main (int argc, char** argv) {
  IntArrayList a;
  IntArrayList* b = new IntArrayList();struct List 1 { a };
  struct List m { *b };
 Wrap w(b);
 delete b;
  return EXIT SUCCESS;
```
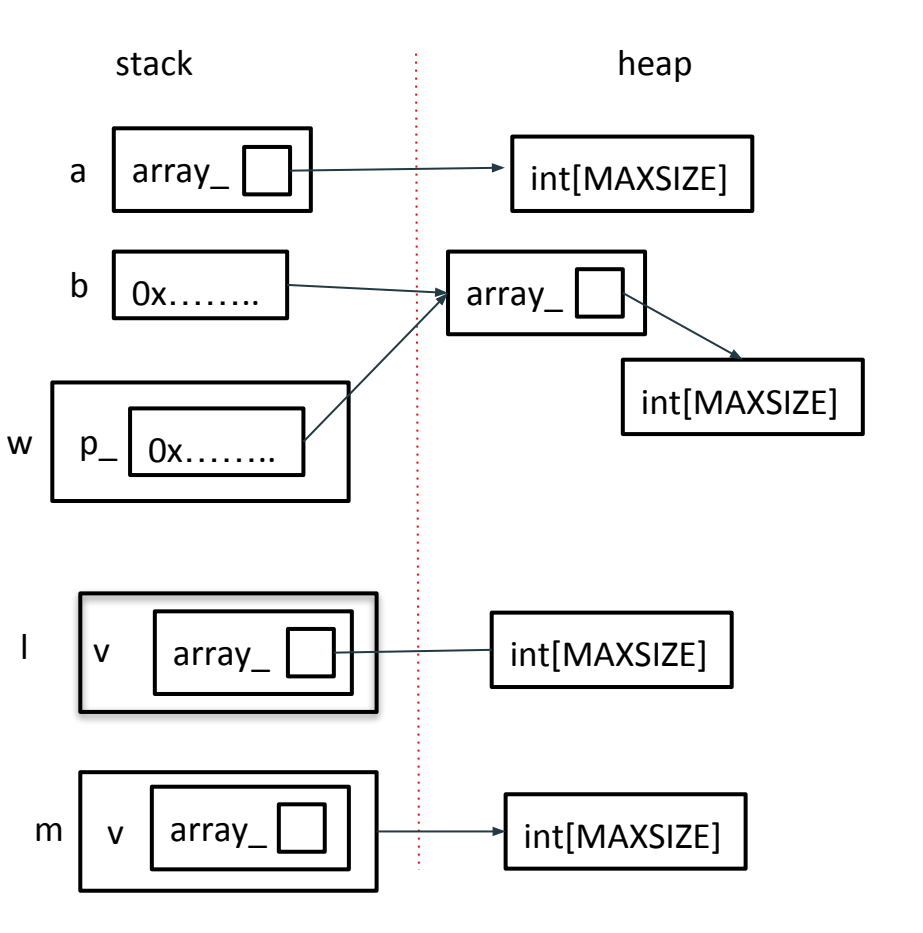

```
int main (int argc, char** argv) {
  IntArrayList a;
  IntArrayList* b = new IntArrayList();struct List 1 { a };
  struct List m { *b };
 Wrap w(b);
 delete b;
  return EXIT SUCCESS;
\}
```
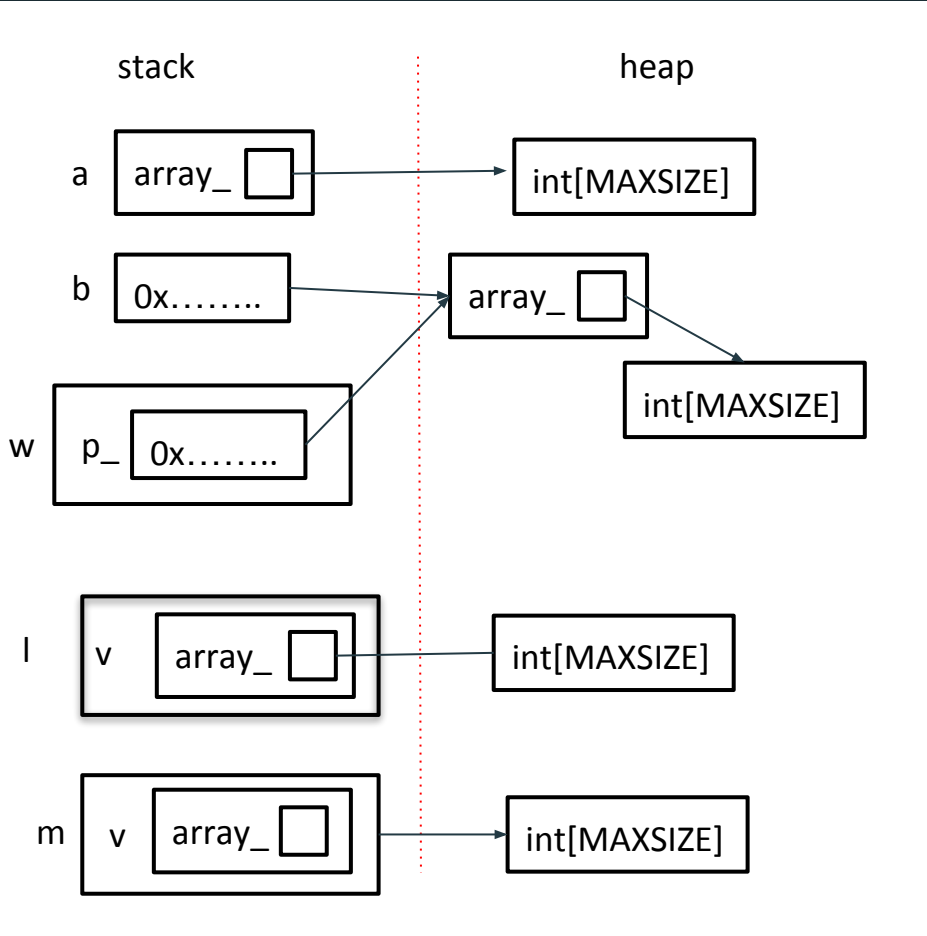

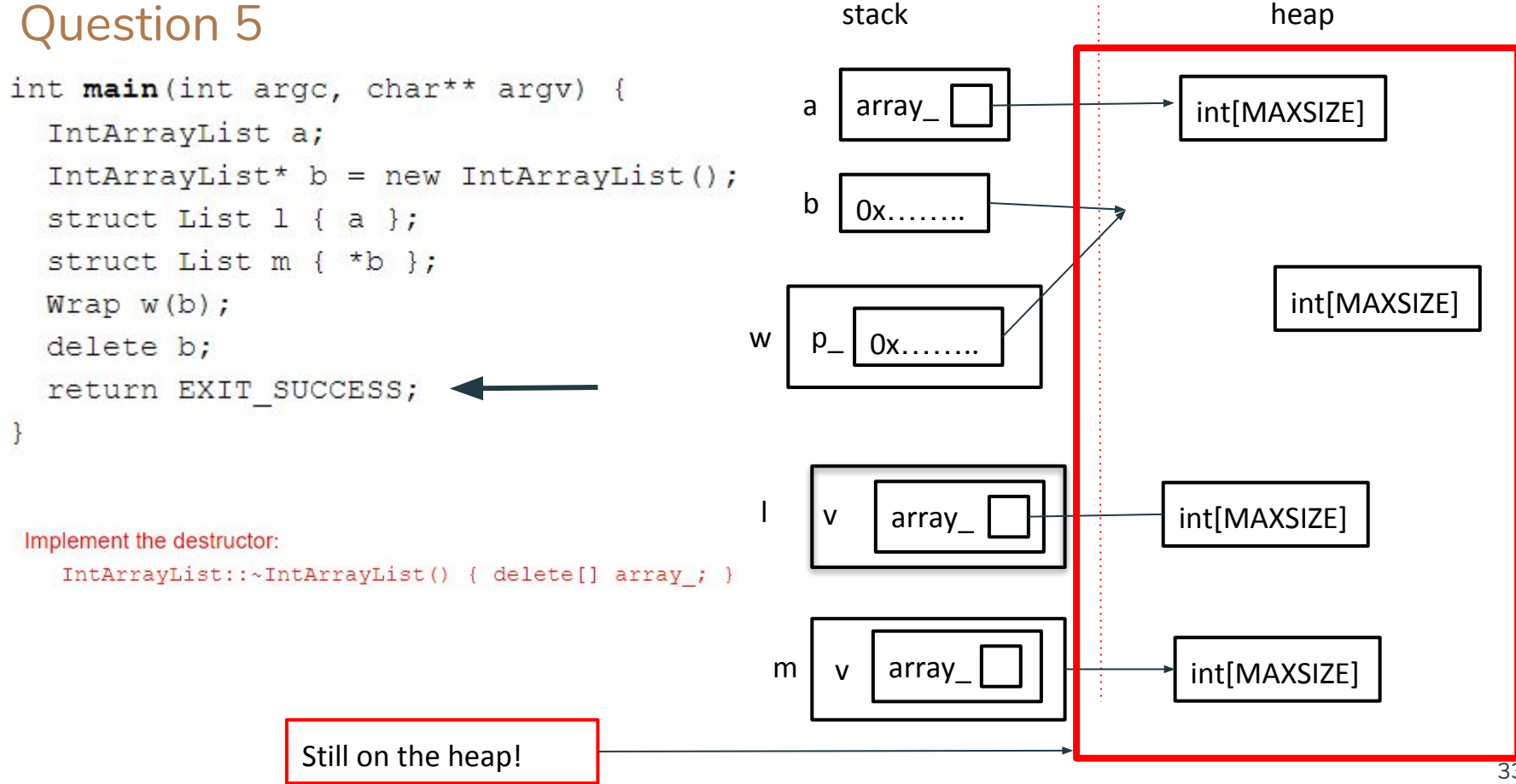